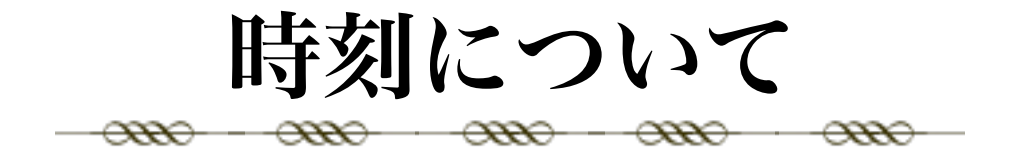

## 閏秒をどう管理するか。

tai-utc.datの内容が文字列としてハードコードされていて、

utcToTAITime :: UTCTime -> Maybe AbsoluteTimeSource taiToUTCTime ::AbsoluteTime -> Maybe UTCTime

な関数を持っているパッケージを我々で作るというのはどうでしょう。

tai-utcテーブルは高々半年に一回更新されることから、テーブルの有効期限がわかります。上記の2つの関数は、テーブルの有効範囲外の時刻 が与えられたときはNothingを返します。

また、そのパッケージ(仮にパッケージ名をtai2utcとします)は

<https://hackage.haskell.org/package/repa-3.2.2.201204.1>

にみられるように、バージョン番号の下の方の桁に年号を含むようにしておいて、 そのパッケージを利用する他のプログラムのcabalファイルには

build-depends:

tai2utc >= 1.0.201501

と言う風にバージョン番号を指定することで、その年月までは有効なtai2utc変換が利用できるものとします。

このtai2utcパッケージのソースコードで更新すべきなのはハードコードされたテーブルと、バージョン番号なので、 そこを自動的に更新して(hackageに投稿までするような)スクリプトを書くことも難しくないでしょう。

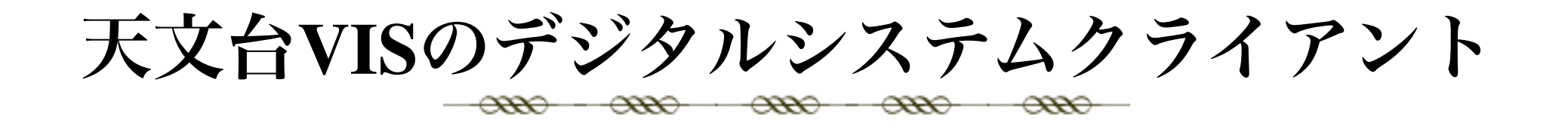

天文台**VIS**のデジタルシステムクライアントにインストールを試みて  $\circ$ いるが、**ubuntu**のバージョンが**10.10(2010)**で**SL6.1(2011)**より古いた めいろいろ困難。関口君が実験で使っているので**OS**アップデートで きれば避けたい。